### **ОЦЕНОЧНЫЕ СРЕДСТВА**

## ТЕОРЕТИЧЕСКОЕ ЗАДАНИЕ І УРОВНЯ «ТЕСТОВОЕ ЗАДАНИЕ»

Время, отводимое на выполнение задания - 30 минут

Максимальное количество баллов - 10 баллов

Задача 1. Ответьте на вопросы тестового задания.

### Условия выполнения задания

- 1. задание выполняется в форме проведения компьютерного тестирования;
- 2. при выполнении тестового задания участнику Олимпиады предоставляется возможность в течение всего времени, отведенного на выполнение задания, вносить изменения в свои ответы, пропускать ряд вопросов с возможностью последующего возврата к пропущенным заданиям;
- 3. набор вопросов, входящих в сформированный вариант задания, и вариантов ответов, выбранных участником, сохраняется на сервере.

### Перечень вопросов:

#### 1. Инвариантная часть тестового задания

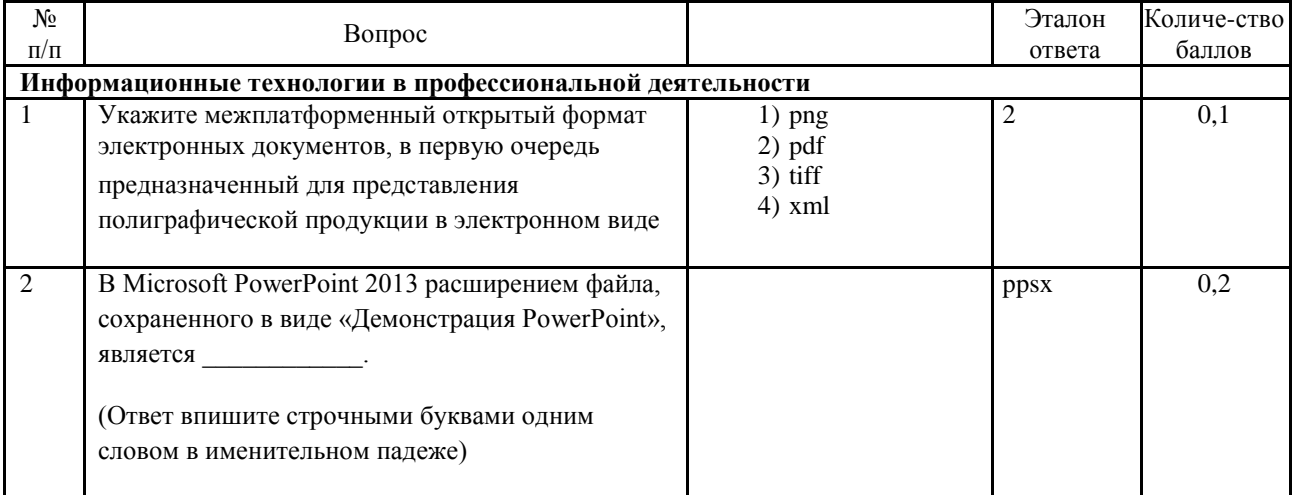

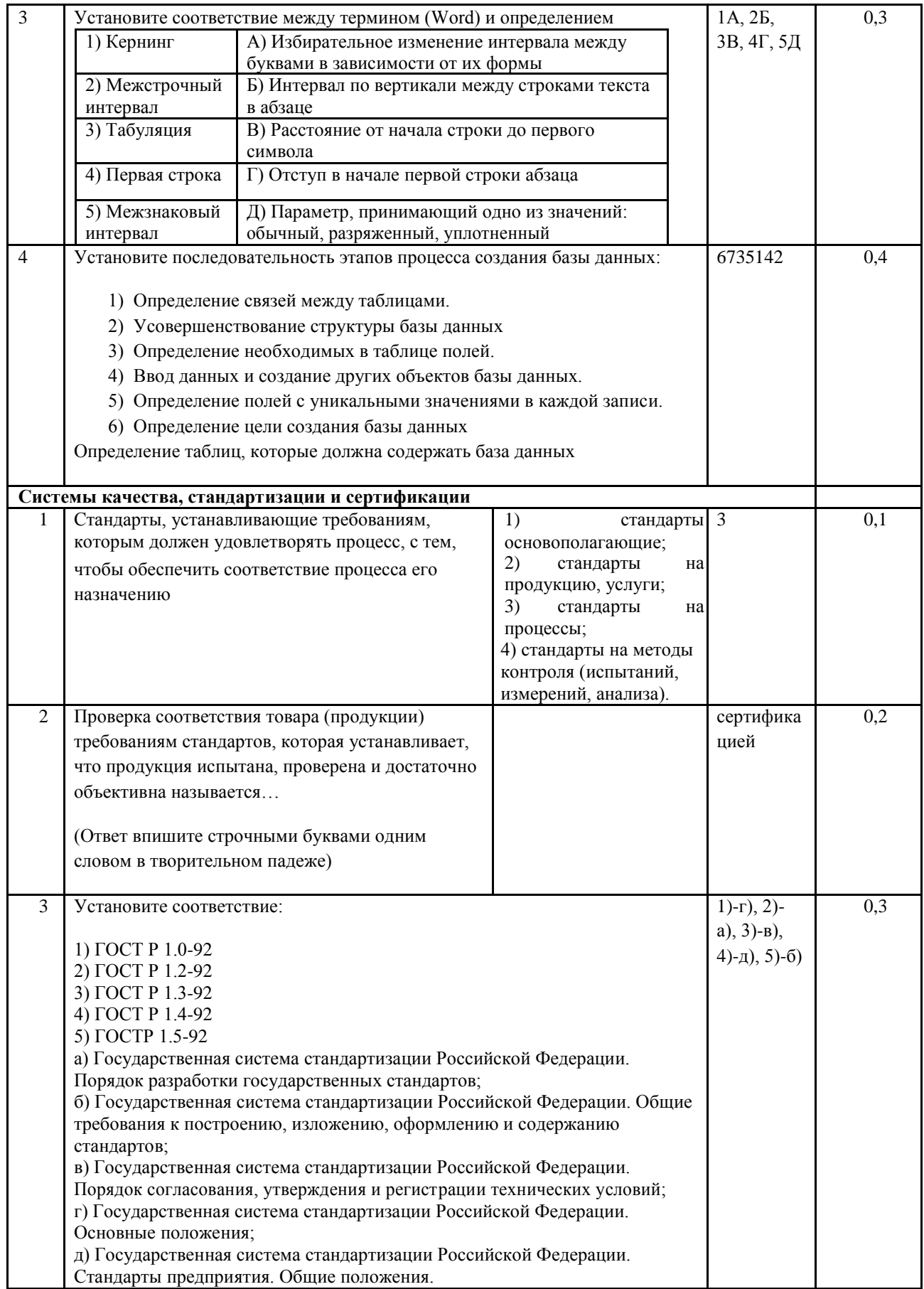

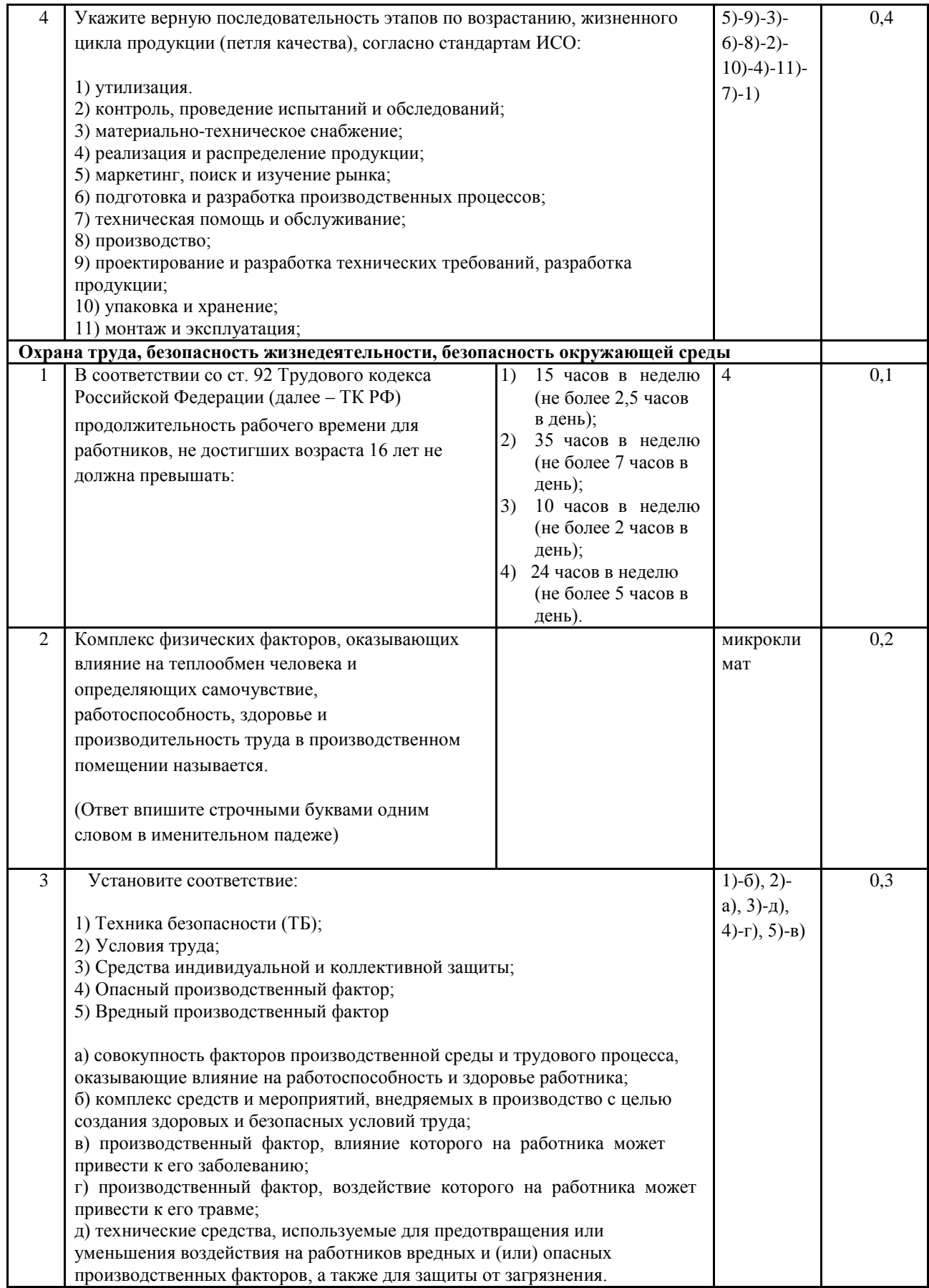

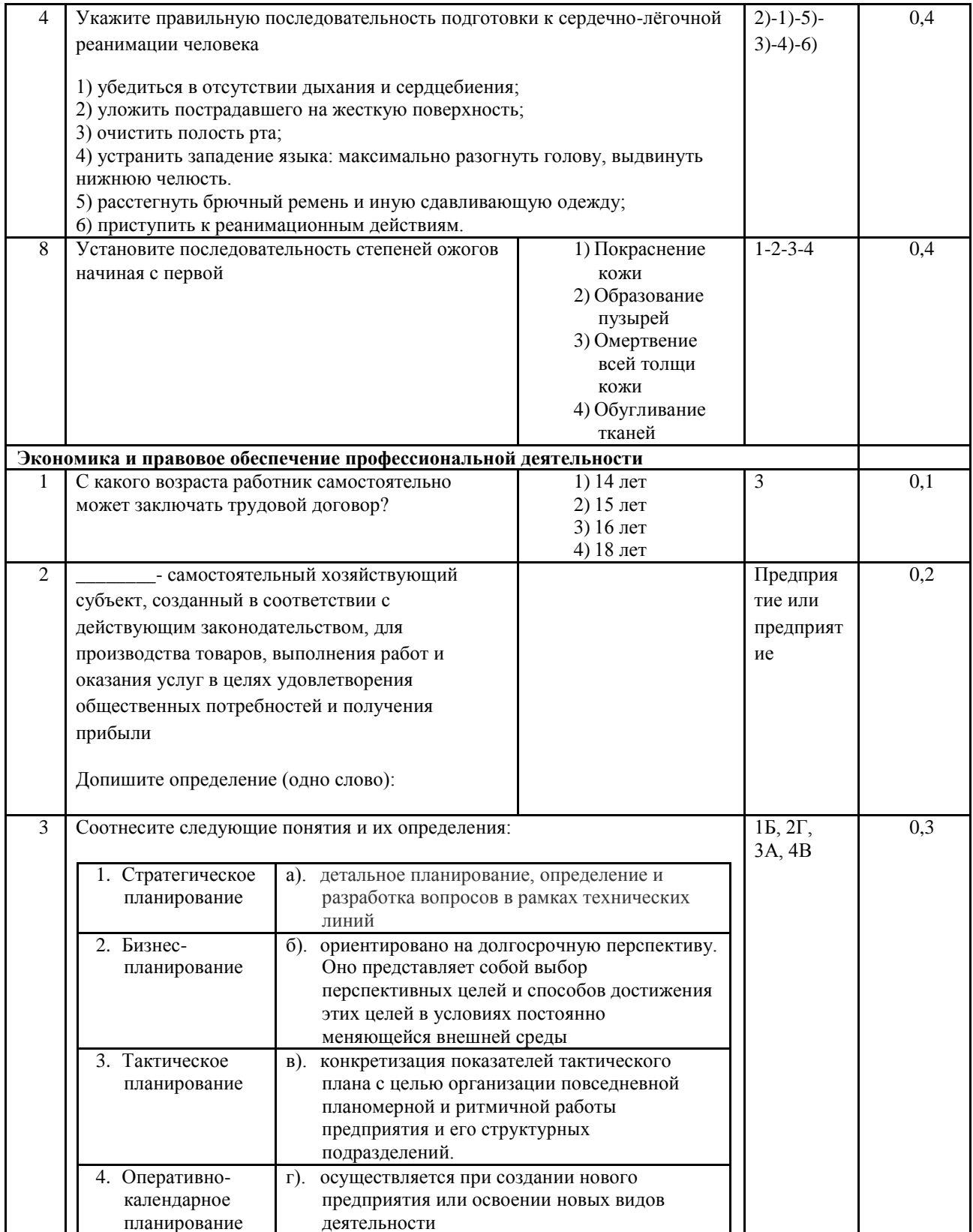

# 2. Вариативная часть тестового задания

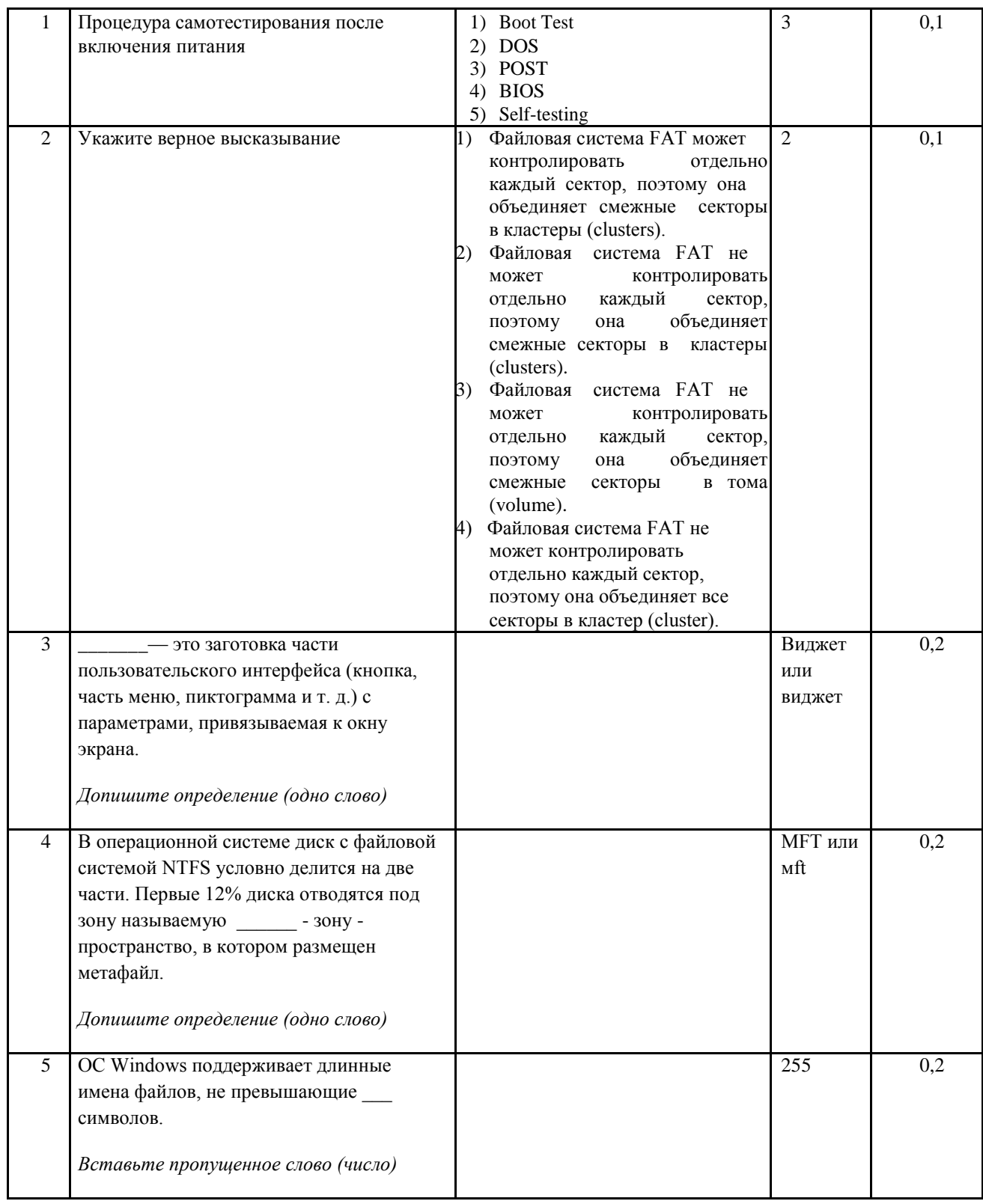

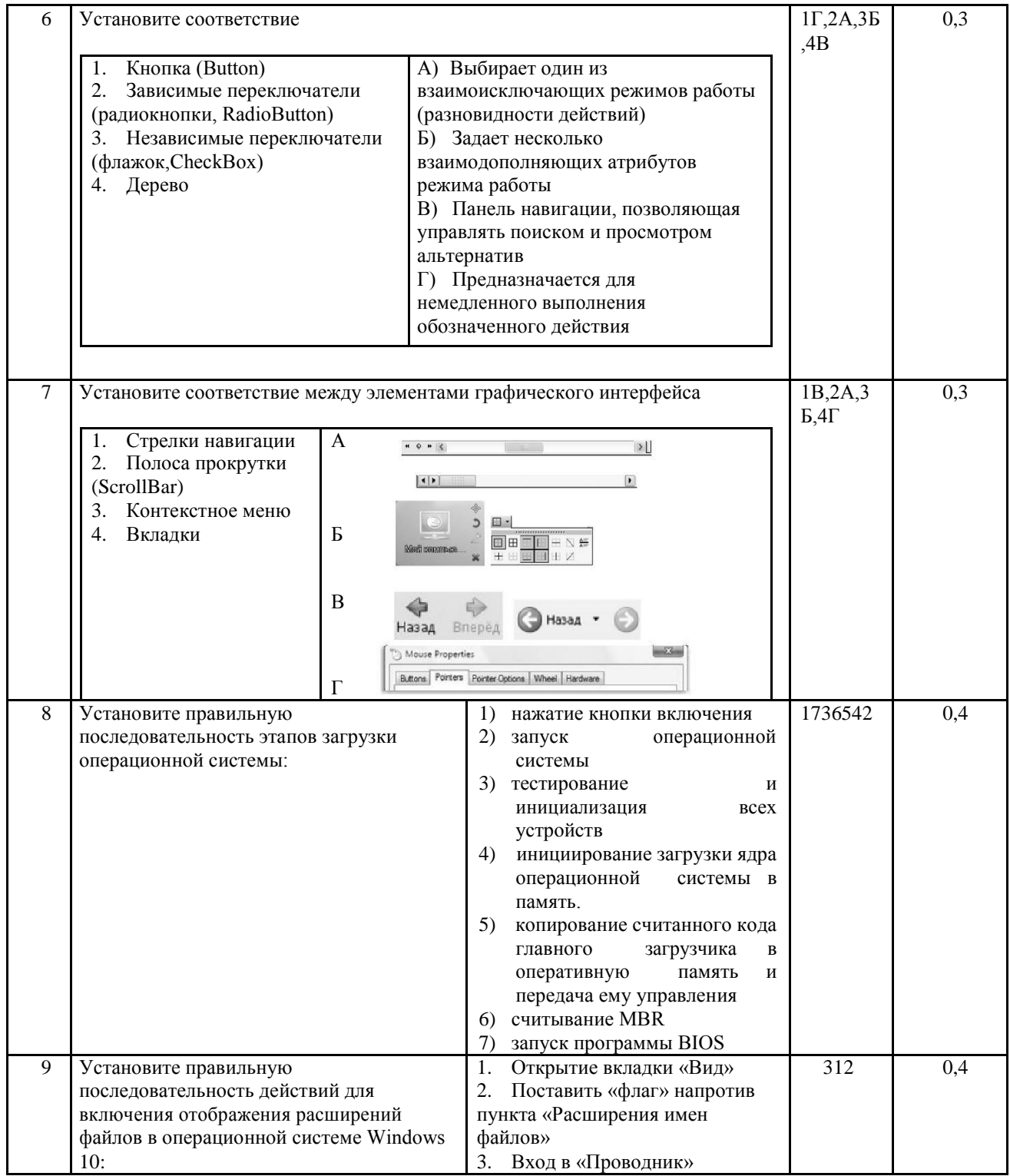

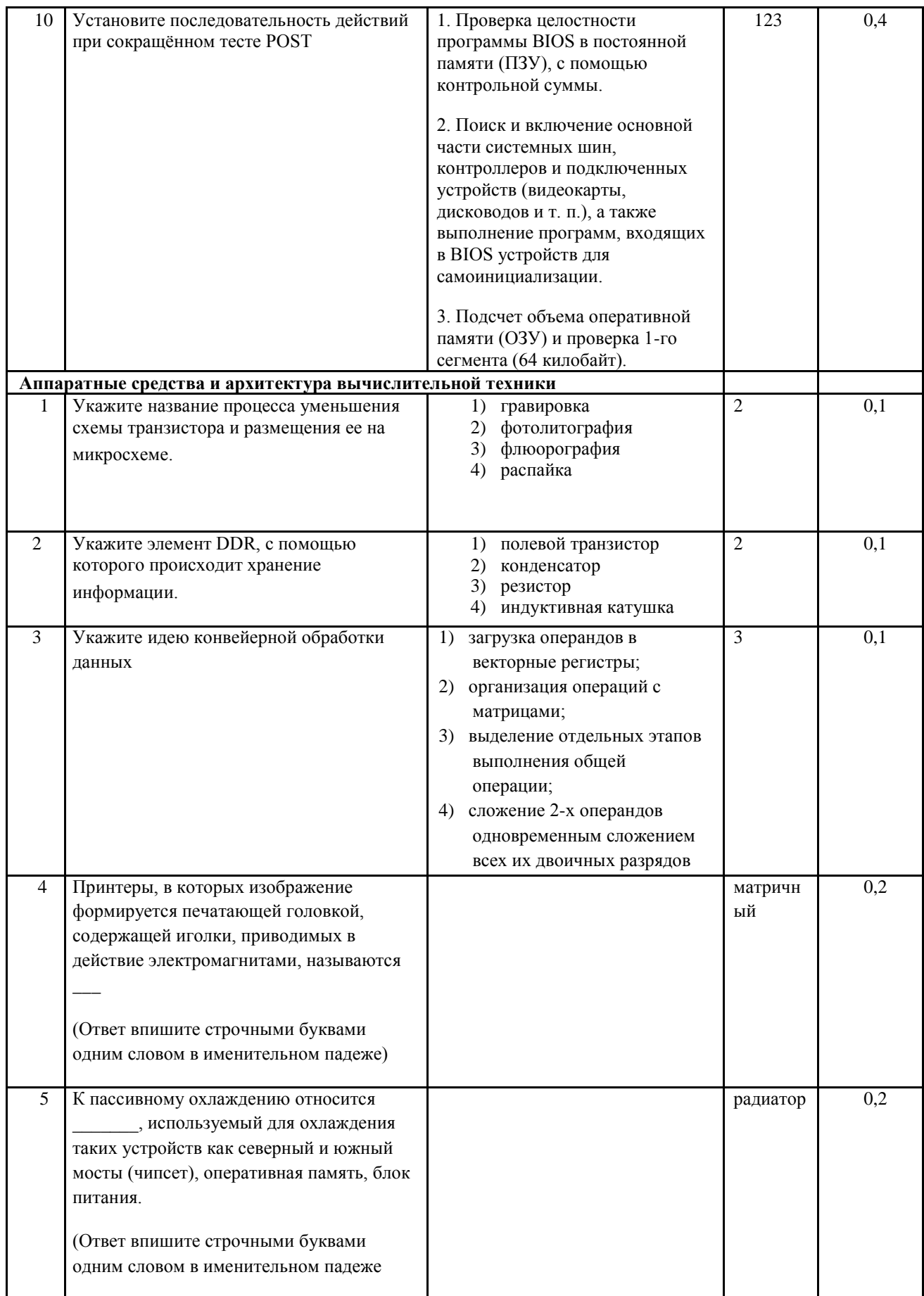

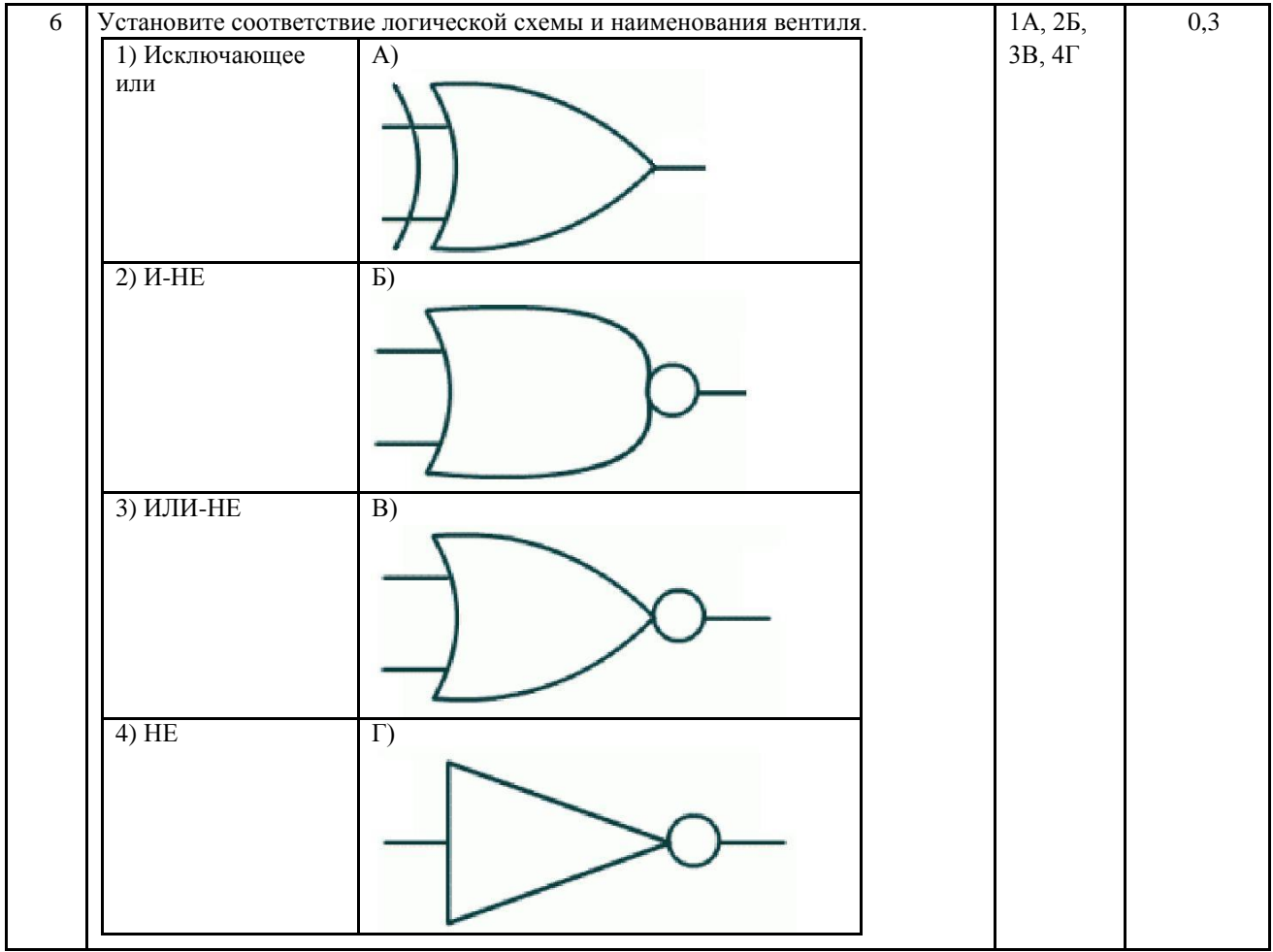

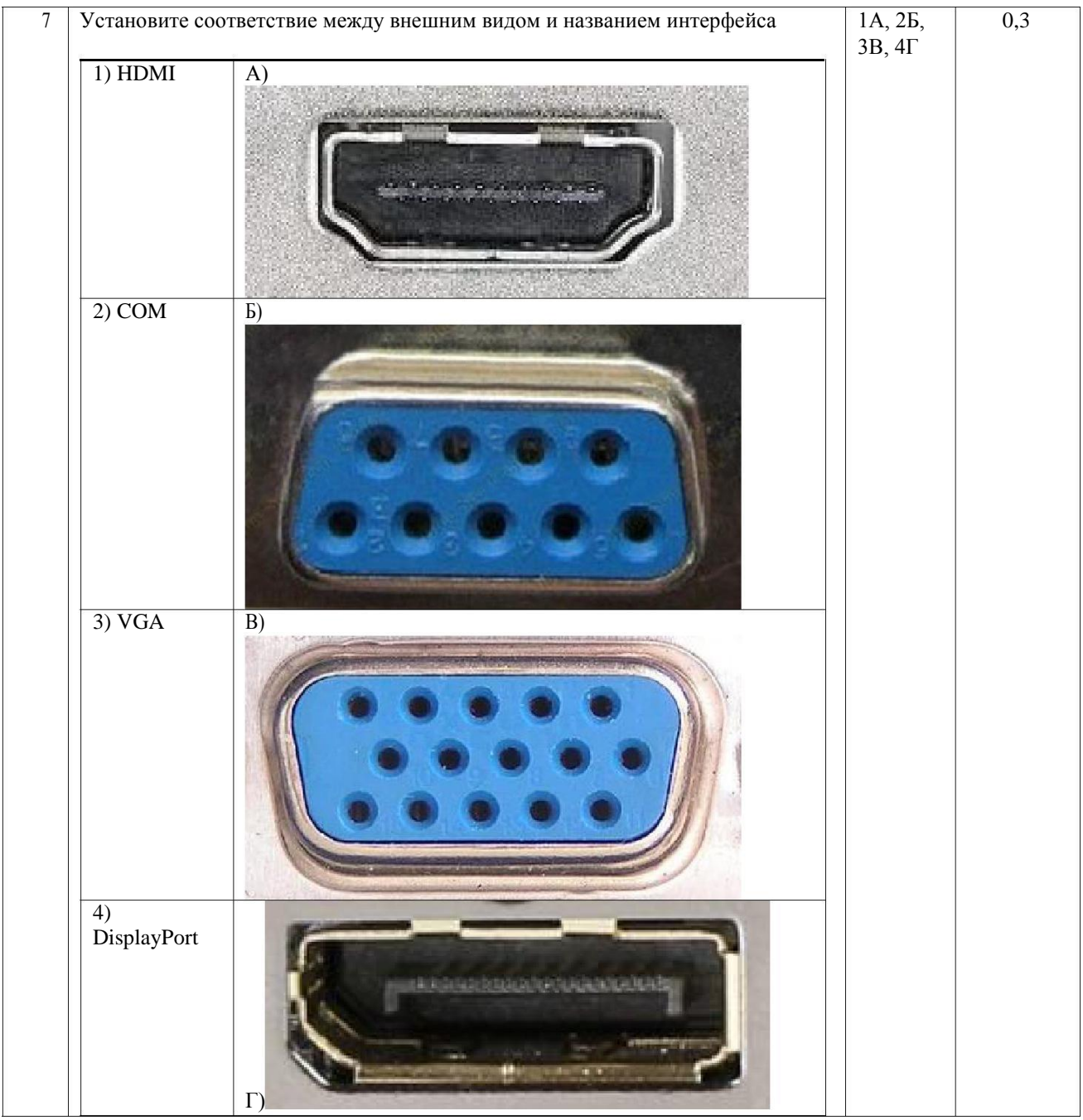

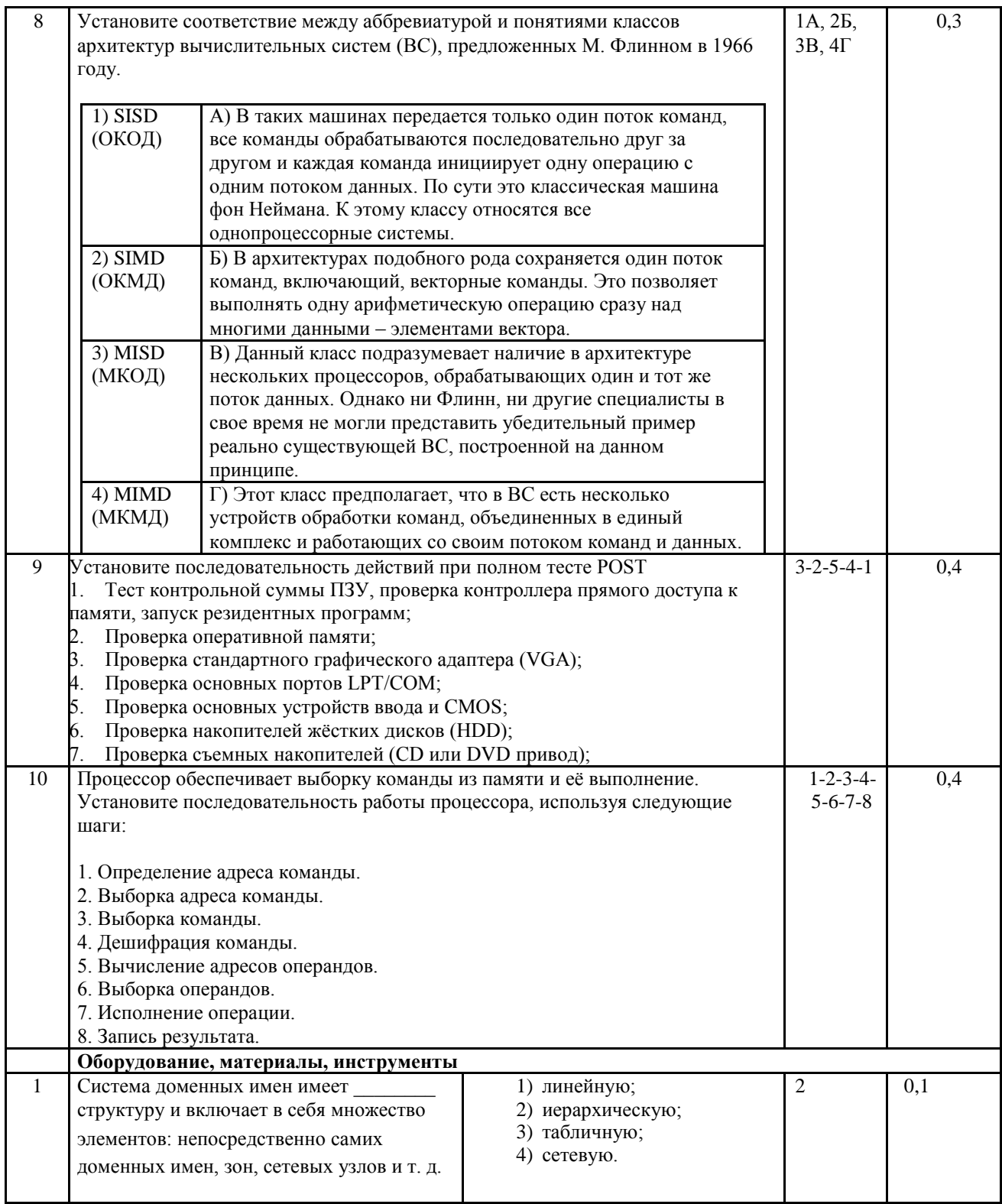

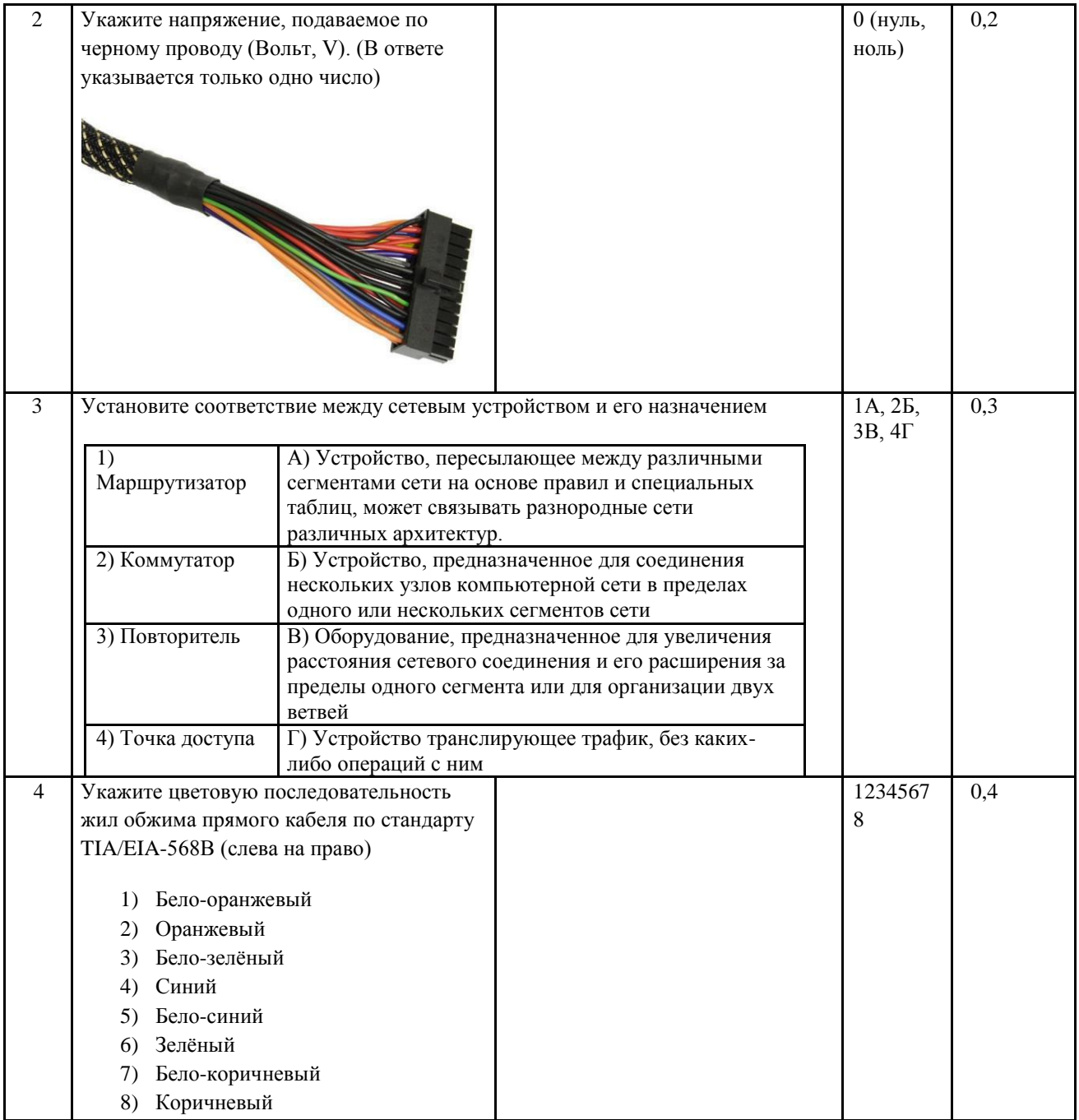